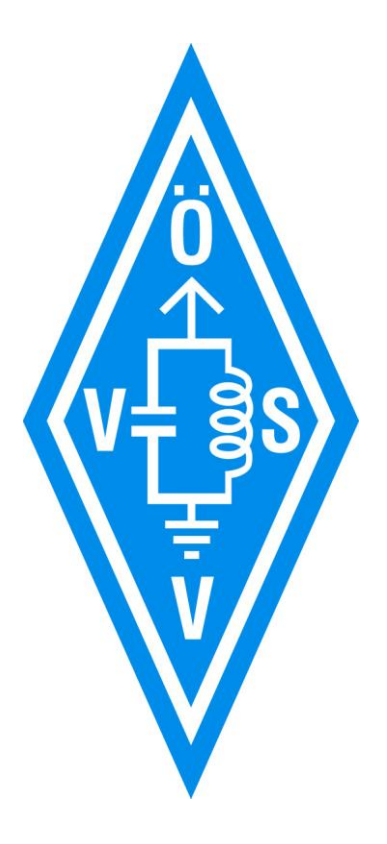

### QO100

### Erster geostationärer Amateurfunksatellit

OE5RNL Ing. Reinhold Autengruber oe5rnl@oevsv.at

Version 1.3

ACHTUNG: Das Dokument wird von Zeit zu Zeit ergänzt/geändert. Also hin und wieder checken ob es eine neue Version gibt.

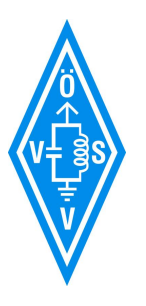

### Agenda: Amateurfunksatelliten

#### **Geschichte**

Wer baut Amateurfunksatelliten ? Seit wann gibt es Amateurfunksatelliten ? Was sind Oscar Phasen ?

#### **Phase 4-A QO100 (Quatar Oscar 100)**

Geostationärer Satellit Betriebsarten und Bandplan Linkbudget

#### **Welches Equipment wird benötigt**

Kaufen oder Selbstbau Duplex oder Simplex, Antennen, PAs SDR oder klassische TRX oder eine Mischung aus beiden

#### **Betrieb**

Praxisvorführung

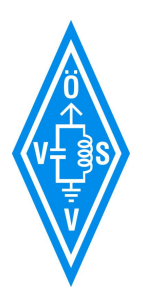

### Wer baut Amateurfunksatelliten

- **AMSAT -** Radio Amateur Satellit Corporation
- Ist eine weltweite Organisation mit dem Thema
	- Satelliten für Kommunikation
	- Wissenschaft und Bildung
- In Deutschland ist das die AMSAT-DL<https://amsat-dl.org/>
	- Betreibt auch ein Forum
- Die AMSAT DL hat gemeinsam mit der QARS (Qatar Amateur Radio Society) das QO100 Projekt umgesetzt
- **Universitäten** selbstständig oder in Zusammenarbeit mit AMSAT

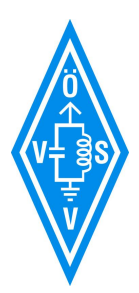

### OSCAR Phasen

- **Amateurfunksatelliten sind OSCARs** (**Orbiting Satellite Carrying Amateur Radio**)
- **Phase 1**  Bau eines einfachen Satelliten ohne Solarzellen zum Test der Technologie und Erreichen des Orbit.
- **Phase 2**  Bau eines Satelliten mit Solarzellen und Positionierung in einer niedrigen Erdumlaufbahn [\(LEO](https://de.wikipedia.org/wiki/Satellitenorbit) 200-2000 km).
- **Phase 3**  Bau eines Satelliten und Positionierung in einer stark elliptischen Erdumlaufbahn. Ein Phase-3-Satellit ist für mehrjährigen Einsatz konstruiert und verfügen meist über ein eigenes Triebwerk.
- **Phase 4**  Bau eines Satelliten und Positionierung in einem geostationären Orbit (GEO).
- **Phase 5**  Bau eines Raumfahrzeugs, das zum Erdmond, Mars oder zu einem anderen Ziel im Sonnensystems fliegt.

**Hat ein Satellit erfolgreich seinen Betrieb im Weltraum aufgenommen, bekommt er eine OSCAR Nummer**

P3-D -> OSCAR 40 November 2000 bis 2004 P4-A -> OSCAR 100 Seit 14.Februar 2019 in Betrieb

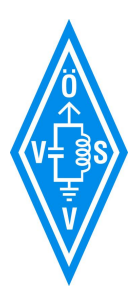

### "Berühmte" OSCARs

Start von Sputnik 1 am 4.Oktober 1957 durch die UDSSR

#### **Erster Amateurfunksatellit bereits 4 Jahre nach Sputnik 1**

- [Oscar 1](https://de.wikipedia.org/wiki/OSCAR_1) USA, Phase 1, 12.12.1961, 20 Tage, 16 Tr, cw, Hi'' speed <-> temp, 91min, 245/474 km
- [Oscar 3](https://de.wikipedia.org/wiki/OSCAR_3) USA, Phase 2, 09.03.1965, 18 Tage, 2m,2m Transponder, 103 min, 848/914 km,
- [Oscar 7](https://de.wikipedia.org/wiki/OSCAR_7) Amsat DL, Phase 2, 15.11.1974, bis heute, 2m,70cm,2m,10m, 115 min, 1450/1455 km
- [Oscar 13](https://de.wikipedia.org/wiki/OSCAR_13) Amsat DL, Phase 3, 15. Juni 1988 , 8 Jahre, 2m,70cm,23cm,13cm, 705 min, 36265/2545 km
- [Oscar 40](https://de.wikipedia.org/wiki/OSCAR_40) Amsat DL, Phase 3-D, 16.11.2000, 4 Jahre, 9 Bänder, 1446 min, 1100/58700 km
- [QO100](https://de.wikipedia.org/wiki/Es’hail-2) Amsat DL + QARS (Phase 4-A) erster geostationärer Amateurfunksatellit Uplink 2400 MHz, Downlink 10489 MHz, Sprache und Fernsehen !

Bisher wurden also 100 [Oscars](https://de.wikipedia.org/wiki/OSCAR) erfolgreich gestartet !

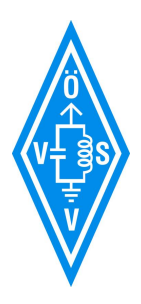

## Übersicht Phase 4-A und jetzt QO100

- Projektstart 2012, in Betrieb seit 14.02.2019
- **Geostationär, ALSO KEINE NACHFÜRUNG DER ANTENNE NOTWENDIG !**
- [Position:](https://www.dishpointer.com/) 25,9 Grad Ost, 34 Grad Elevation. Zum Ausrichten -> schauen wo der ASTRA ist, dann etwas nach links. hi
- Uplink 2400 MHz MHz, Downlink 10490 MHz
- Der **Lineartransponder** dreht das Seitenband nicht um immer USB
- LEILA gegen "Krokodile"
- Baken an den NB Bandgrenzen
	- **Die PSK Bake im oberen Bandende ist ideal zum Ausrichten des Spiegels !**
	- **Höhere Pegel als die Bake sollte man selbst nicht senden**
	- **Daher Aussendung am SDR kontrollieren**
- NB Transponder 250 kHz (USB TX und RX)
	- RX Vertikal, TX RHCP
	- CW Bake (untere Bandgrenze) , PSK Bake (obere Bandgrenze)
- WB Transponder 8 MHz für DATV DVB-S2
	- RX Horizontal, TX RHCP
	- DATV Bake
	- Plus 2 Kanäle , verschiedene Bandbreiten

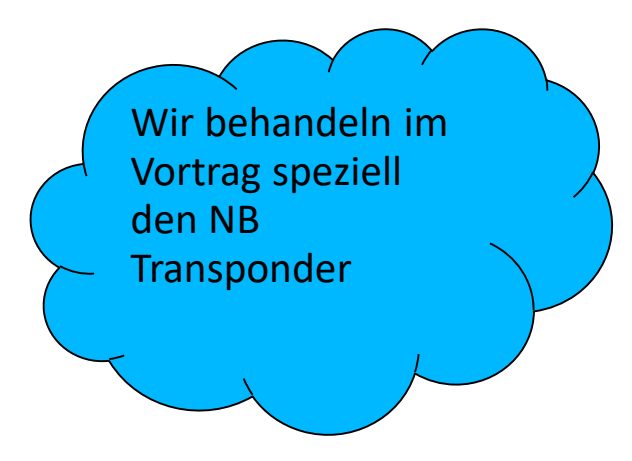

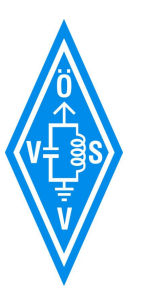

### Welche Länder können gearbeitet werden?

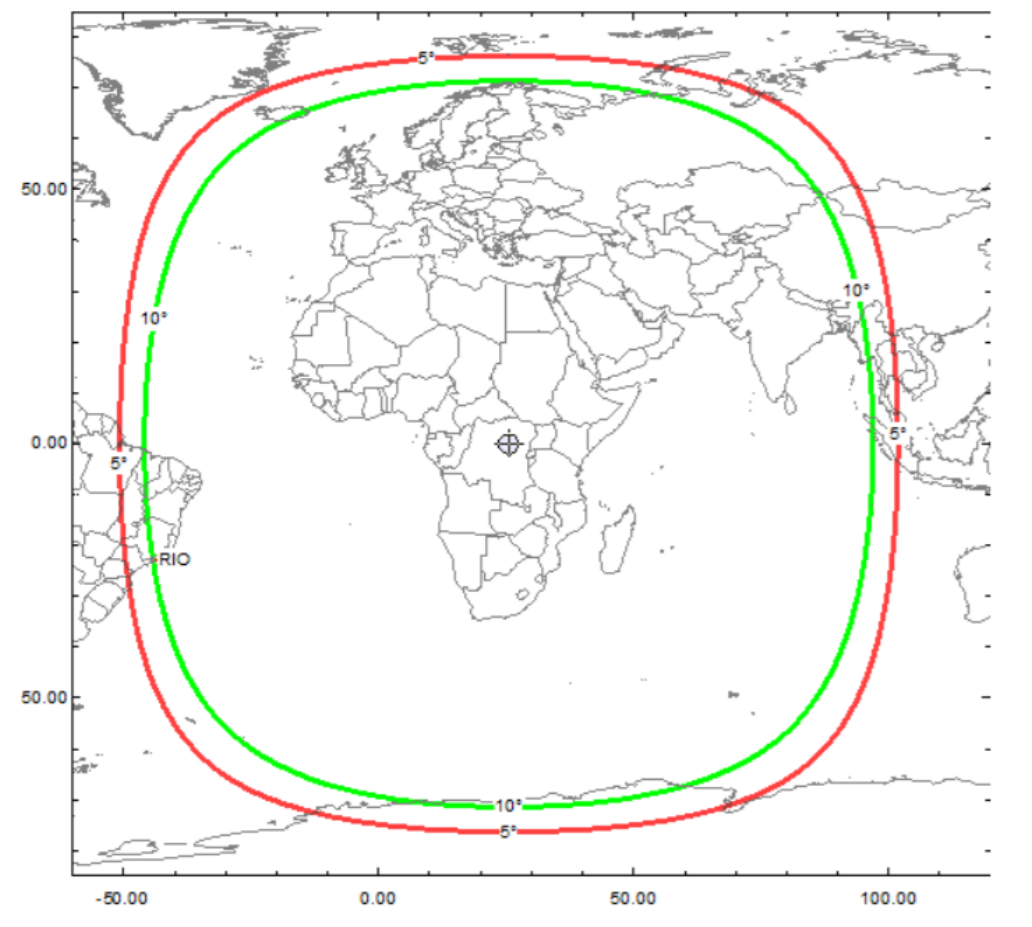

Ist irgendwie wie ein neues Kurwellenband mit immer gleichen Ausbreitungsbedingungen …

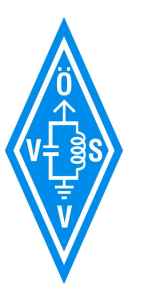

### Übersicht NB und WB Bandplan

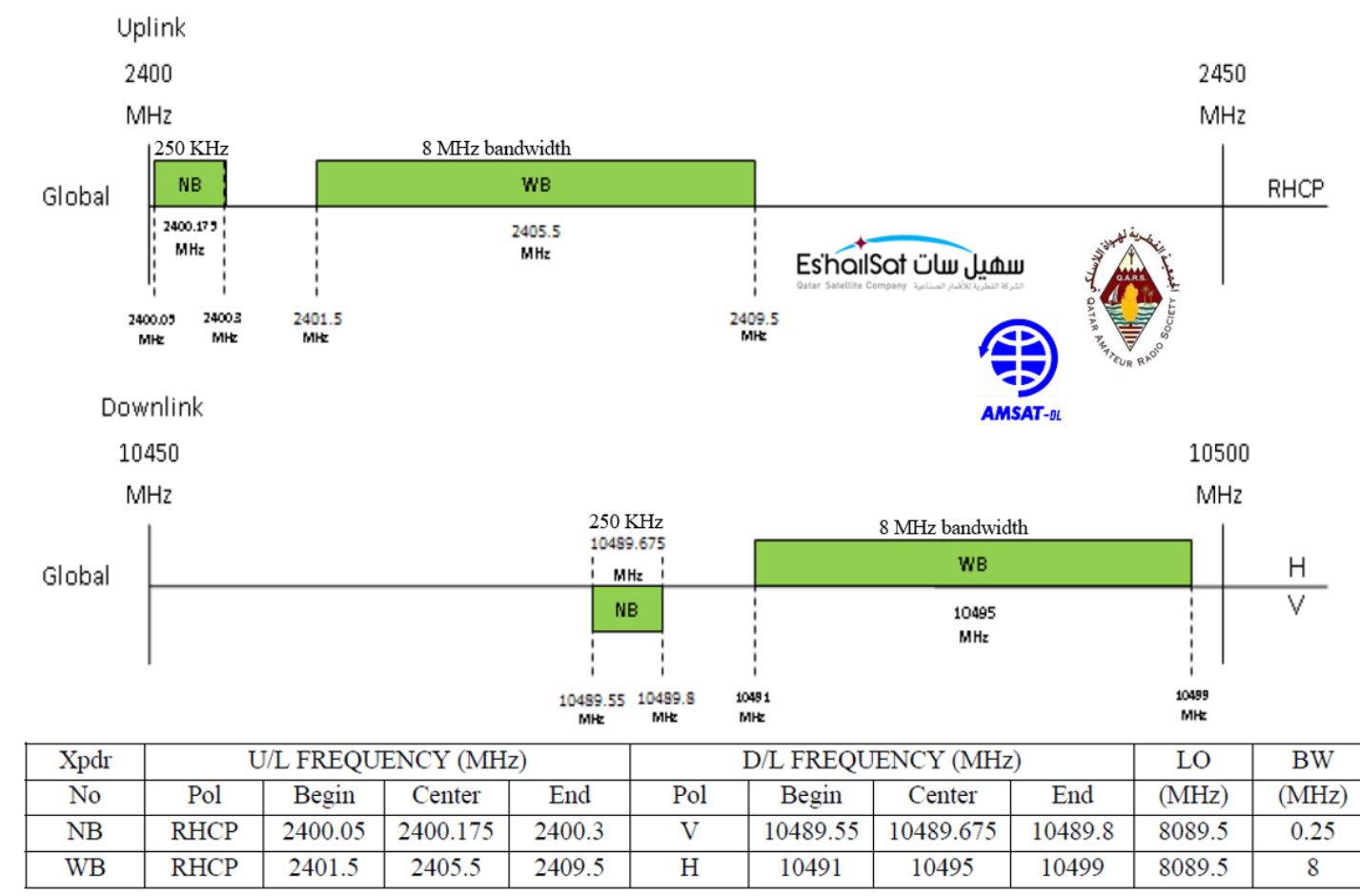

Quelle: AMSAT<https://amsat-dl.org/p4-a-nb-transponder-bandplan-and-operating-guidelines/>

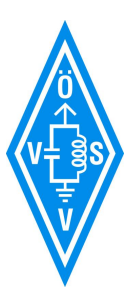

# NB-Bandplan

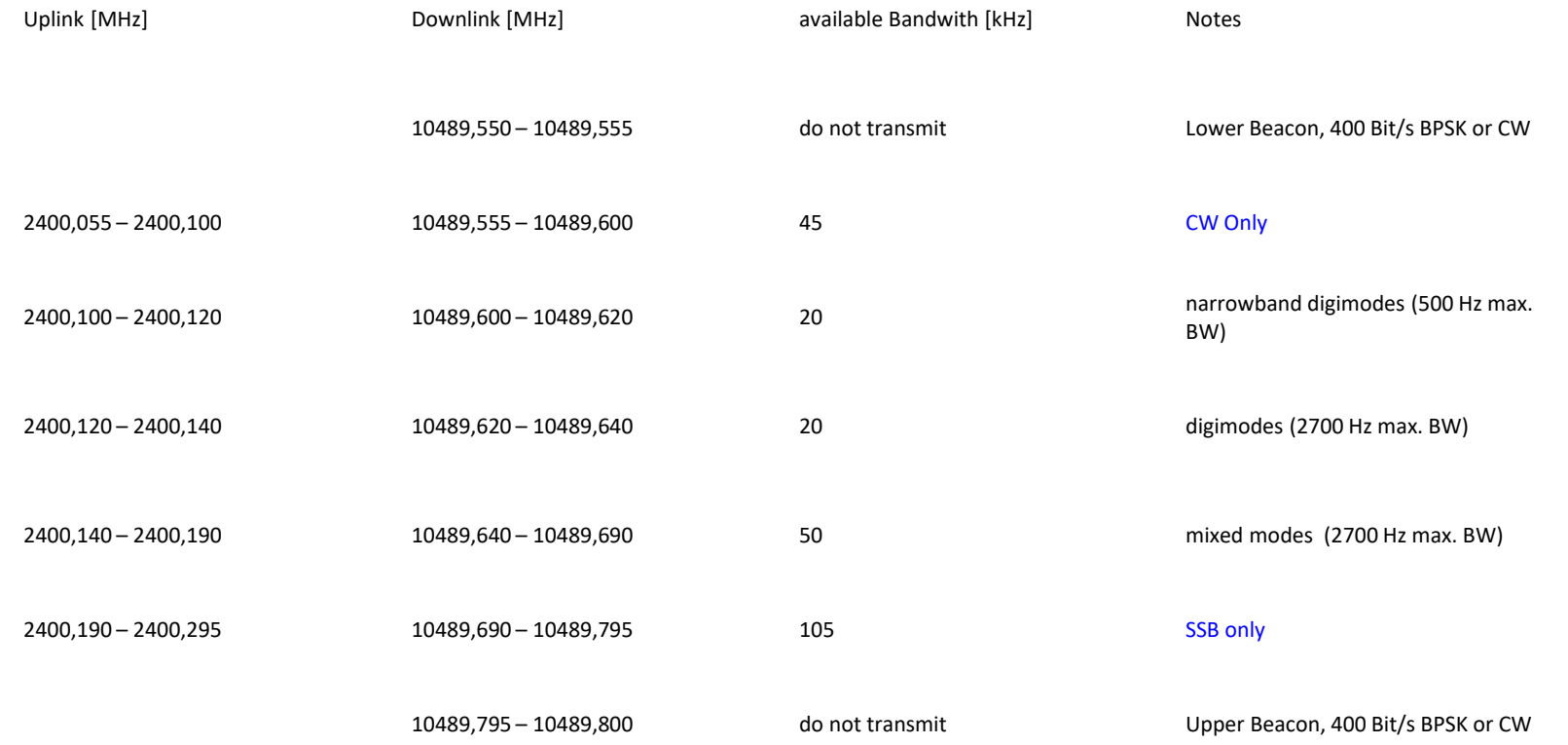

Quelle: AMSAT<https://amsat-dl.org/p4-a-nb-transponder-bandplan-and-operating-guidelines/>

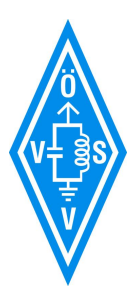

### DATV Transponder

- Die DATV Bake (DVB-S2, 2Ms/s, QPSK, 2/3) auf 10492 MHz sendet fast immer!
- Die Bake kann praktisch mit jedem freien Sat-RX empfangen werden
- Das gleiche gilt für den Kanal "Simplex DATV", wenn mit 2 Ms/s gesendet wird
- [Die Aussendungen der User im RB-TV Bereich können nur mit speziellen RX empfangen](https://wiki.batc.org.uk/Es%27hail-2_DATV_Bandplan)  werden, da Bitraten runter bis 125 Ks/s verwendet werden.

#### [DATV Bandplan](https://wiki.batc.org.uk/Es%27hail-2_DATV_Bandplan) (Quelle: batc.org)

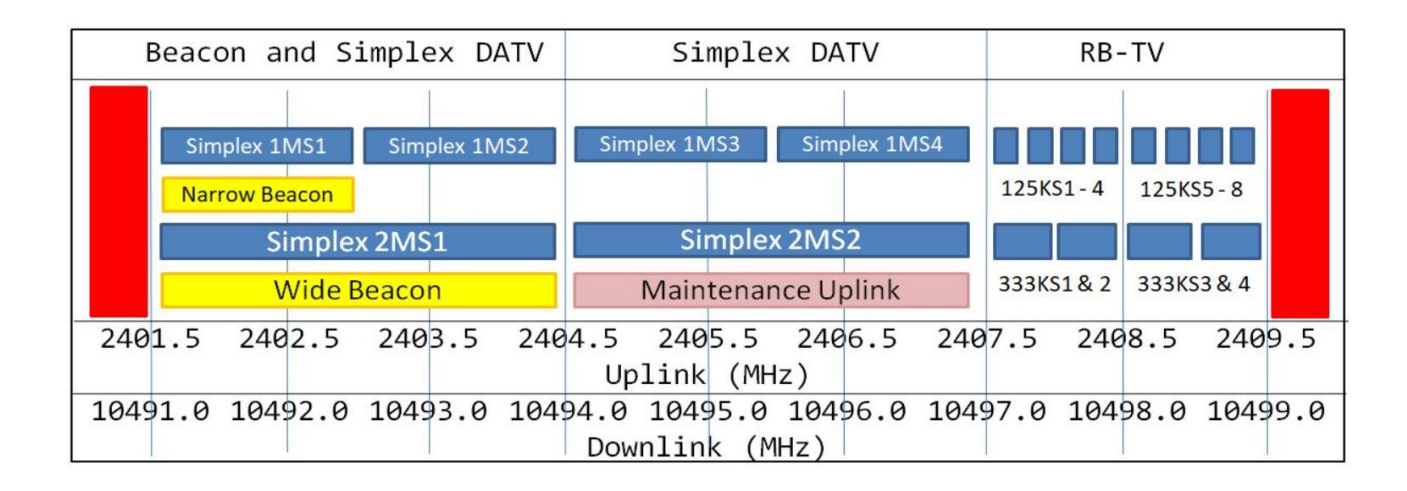

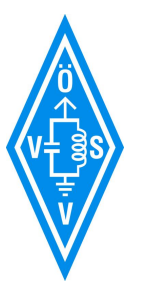

## QO100 NB Link Budget

#### **Uplink**

• 2,4 GHz 0,8m Dish, 10 W, 1,5 dB Verluste -> am Sat 22,3 dB C/N

#### **Downlink**

• 10,4 GHz, 100W mit TWT (auf 50 Kanäle aufgeteilt), 2,5 kHz > beim User 15,4 dB C/N

#### **Hier wird von der AMSAT am Satellit laufend "geschraubt"**

#### **Praxis:**

- 3dB Transponderrauschen
- NB TX: 5-10W PEP 22,5 dB Antenne, 80 cm Dish
- WB TX: 100W PEP in 2,4m Dish DVB-S2. Für 2 MS/s, bei kleinerer Symbolrate weniger Power

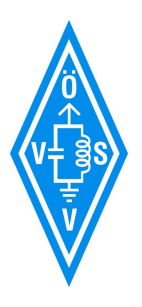

### Wie werde ich im NB QRV ?

Selbstbau oder Kauf ?

- Es gibt (noch) keinen "fertigen" Transceiver
- Es gilt wie immer: Wenn man "nur" QSO fahren möchte, dann kaufen ...

Also benötigen wir "irgendwas" um in CW oder USB

- auf 2400 MHz zu senden
- auf 10 GHz zu empfangen

Und das in Simplex oder Duplex

• Bei Duplex können wir uns selbst zurückhören - empfehlenswert !!!

**Komponenten gibt es viele und fast täglich kommen neue Varianten/Hersteller hinzu !!**

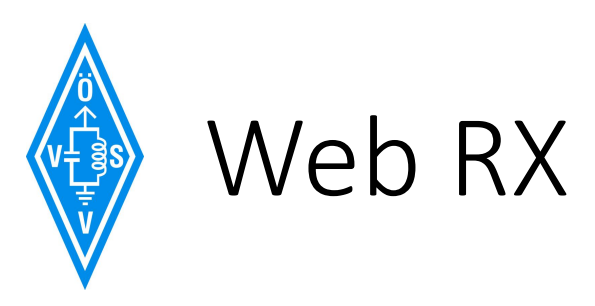

- Die einfachste Möglichkeit eines RX ist ein WEB-RX
- **ISOGRB** Es'Hail2 SAT 26E WebSDR <http://217.133.56.150:8901/>

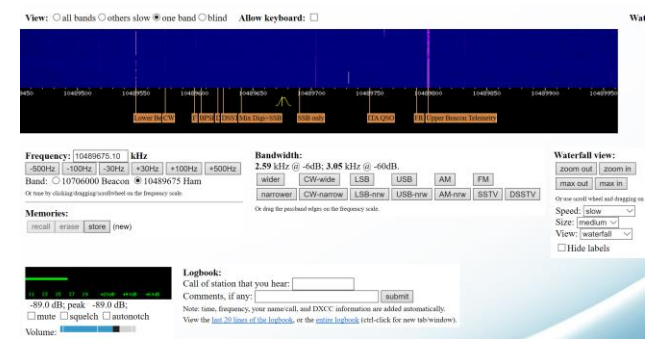

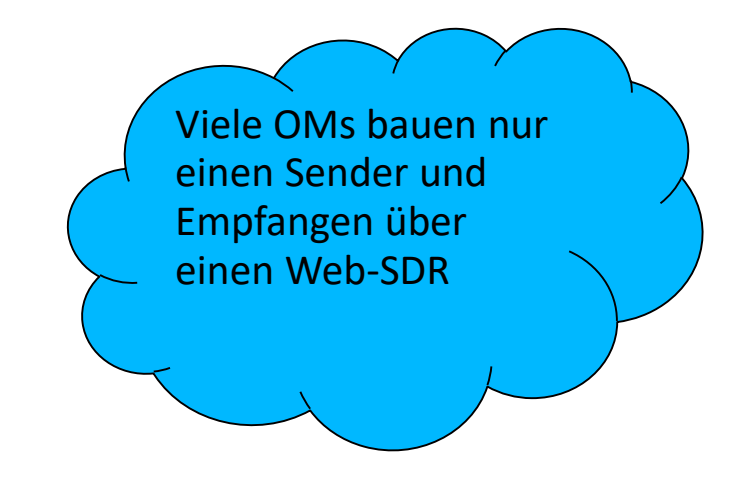

• **Batc -** [NB WebSDR und DATV Belegung](https://eshail.batc.org.uk/)

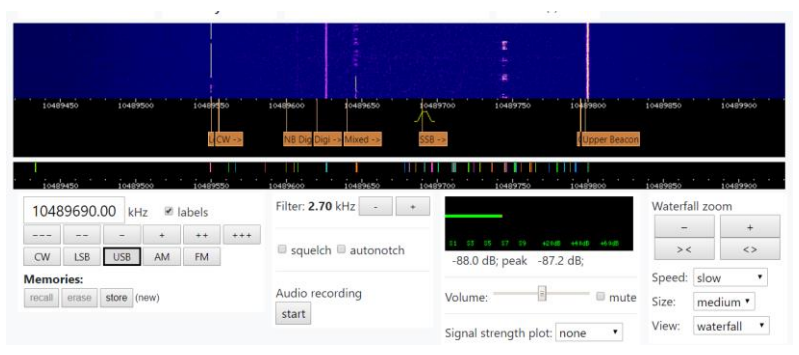

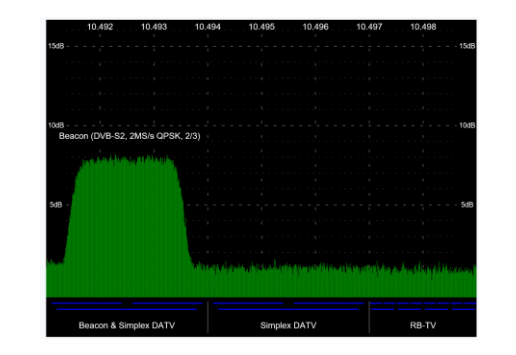

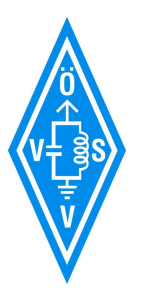

### Besser ist natürlich der eigene (Web)RX

- $50 \in$  Parabolantenne >= 60cm
- 10-20 € Standard SAT-LNB, optional ist wenn der mit GPS stabilisiert wird
- $-20 \epsilon$  RTL Stick oder anderer SDR
- 10 € Fernspeiseweiche. 12V NB, 18V ATV
- 0-50 € vorhandener PC oder Raspberry PI
- Free Software: SDR#, SDR Konsole, GQRX etc.
- Summe  $90 140 \in$

#### Fernspeiseweiche

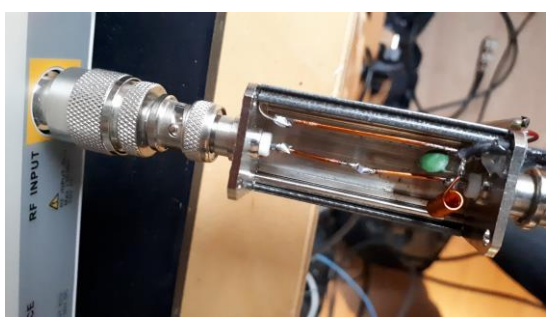

Selber bauen oder im Internet kaufen!

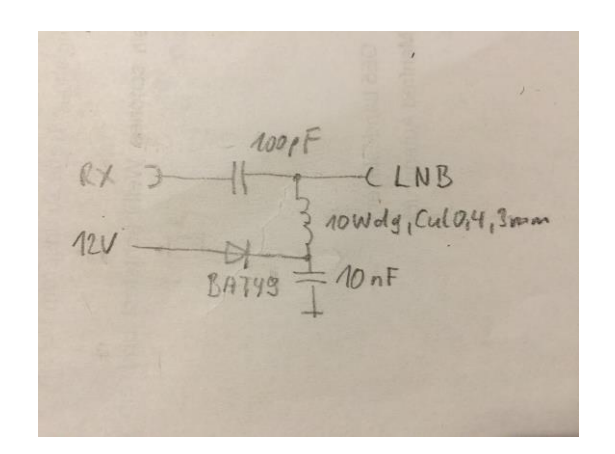

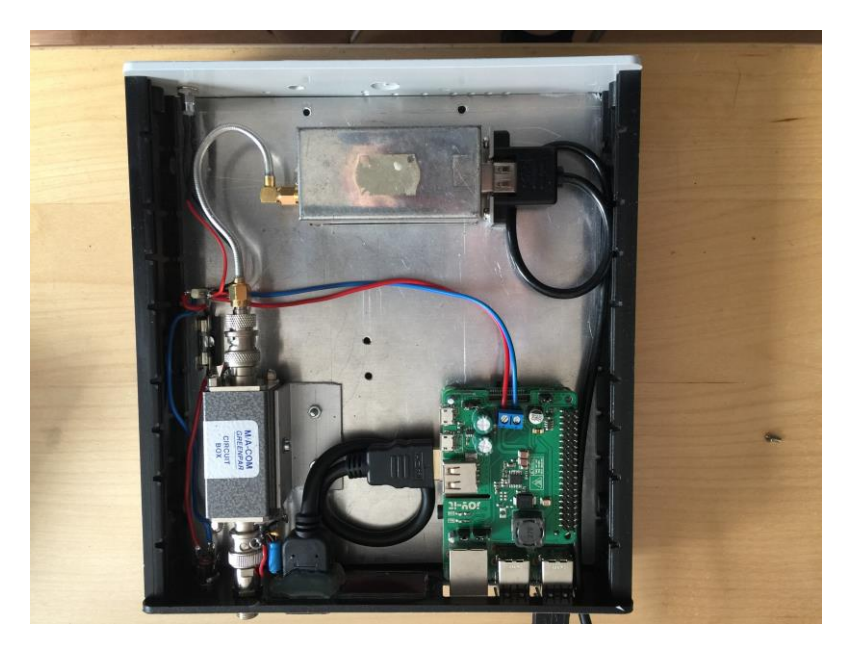

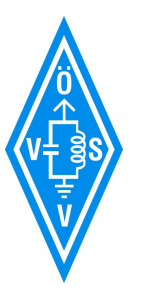

## SAT-LNB als Downkonverter

- Fast alle Standard SAT LNB **mit PLL** können zum Empfang verwendet werden
- Die ZF liegt jedoch bei 739 MHz (Nearband) Ideal für einen SDR (z.B.: RTL-Stick, Pluto, Lime etc.)
- Umgebaute LNB für 70cm gibt es zB.: bei db6nt und oe7dbh.
- Ohne GPS ist die Stabilität nach einer Aufwärmzeit gerade mal so ausreichend für SSB.

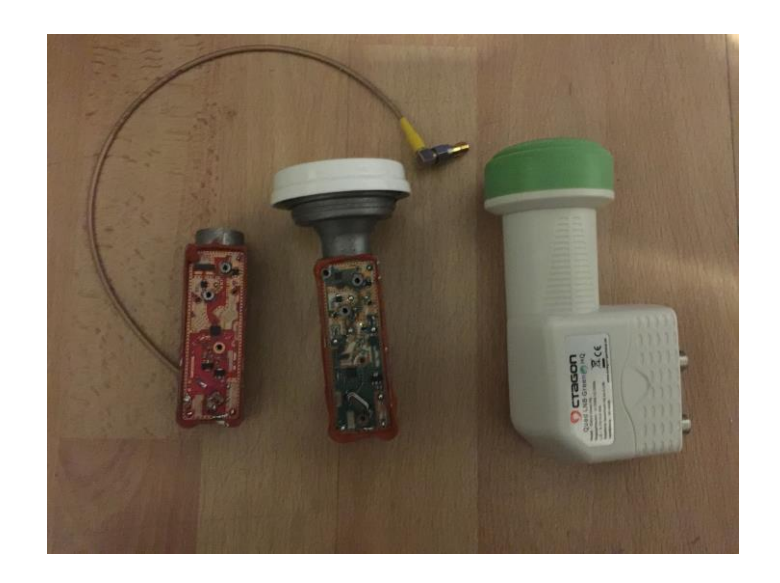

Die Mischoszillatorfrequenz beträgt für das SAT Low Band 9750 MHz.

Die Quarzfrequenz von 25 MHz wird mit 390 multipliziert ! Bsp.: 9750 MHz = 25 MHz x 390

1 kHz Abweichung am Quarz -> 390 kHz auf der Mischoszillatorfrequenz!

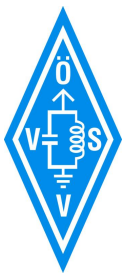

### LNB Umbau

- Die LNBs haben meist einen 25MHz oder 27 MHz Quarz eingebaut.
- Quarz auslöten und die Qszillatorfrequenz einspeisen
- Diesen kann man durch einen GPSDO ersetzen
	- [leobodnar](http://www.leobodnar.com/shop/index.php?main_page=index&cPath=107&zenid=a4fac55b3e41517f0e508c0fd85010cb) (400Hz bis 800 MHz einstellbar), oder Selbstbau nach Inspiration aus dem [Lötlabor Jena](https://loetlabor-jena.de/)
- Für 70 cm ist zB.: ein 25,78 MHz Quarz, oder GPSDO notwendig.
- ACHTUNG: nicht jeder LNB "verträgt" diese Frequenzen.
- Manche LNBs haben Bandfilter am Eingang.

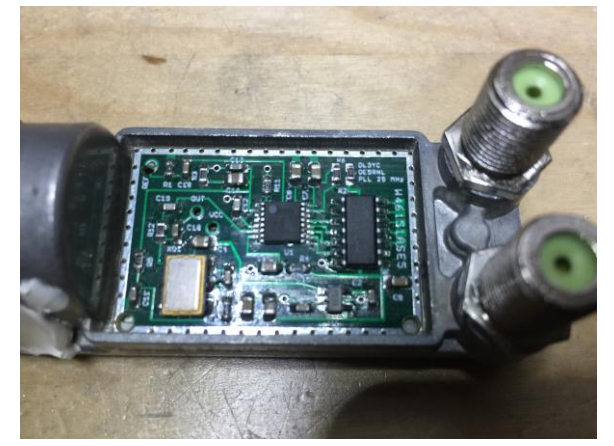

Im Gegensatz zum Original aus dem Lötlabor Jena, habe ich einen ATMEL Microcontroller verwendet

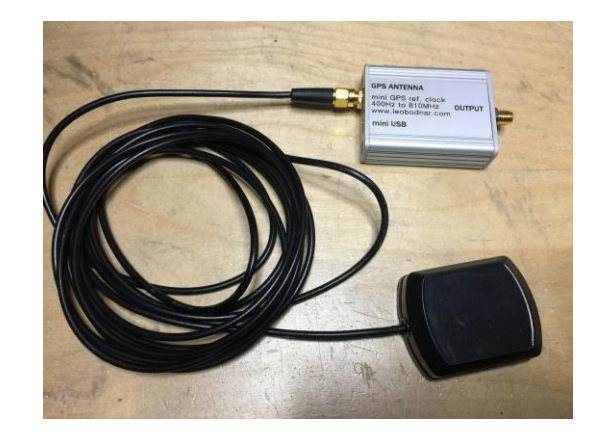

leobodnar GPSDO gibt's auch mit zwei Ausgängen

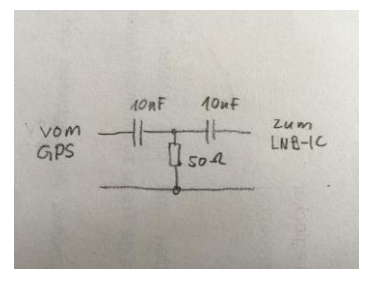

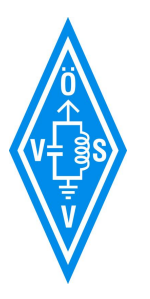

### Octagon LNB

- Die Octagon LNBs haben sich bei mir bewährt. Es funktionieren, wie gesagt, auch viele andere LNBs.
- Die Oszillatorfrequenz kann über ein eigenes Kabel angelegt werden. Hier kann man auch Dual oder Quad LNBs verwenden. Beim Qaud-LNB kann zusätzlich auch der WB RX Zweig genutzt werden. Für ATV wird statt 12V 18 V am LNB benötigt (Vertikal/Horizontal).
- OE2JOM baut gerade eine Variante bei der die ZF und das Oszillatorsignal über nur ein Kabel geführt wird. Eine ähnliche Lösung gibt es auch bei er [BATC.](https://batc.org.uk/)

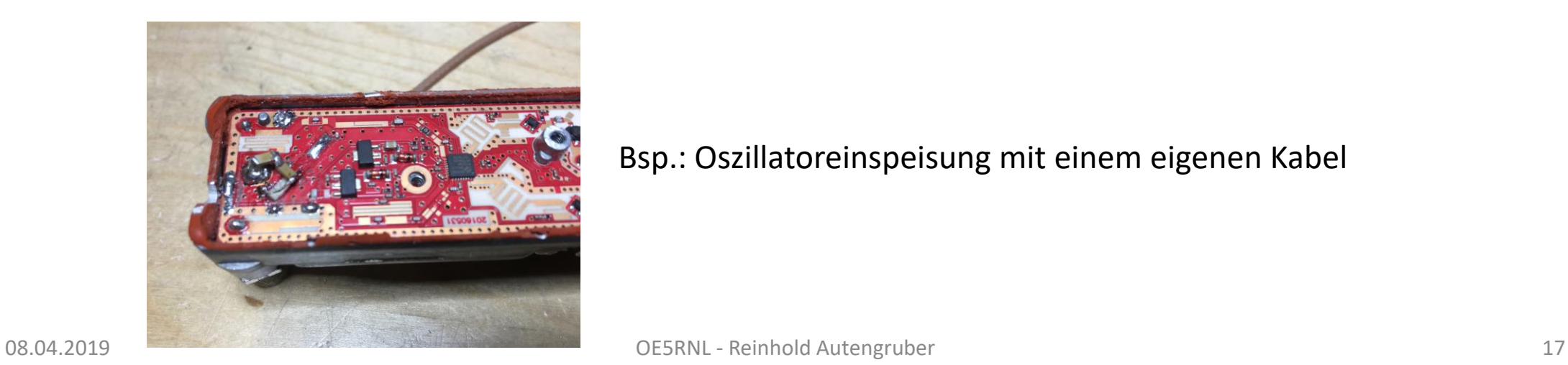

Bsp.: Oszillatoreinspeisung mit einem eigenen Kabel

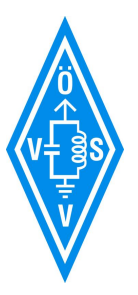

## Antennen für RX und TX

- Es wird eine Antenne für TX (2,4GHz) und eine für RX (10GHz) benötigt.
- Z.B.: zwei Parabolspiegel, Offset- oder Zentralgespeist, einer für TX, einer für RX
- Oder RX Parabol, und TX Yagi (3 dB Verlust) oder Helix oder WLAN-Antennen
- Soll nur ein Spiegel verwendet werden, dann gibt es Dualfeet Erreger
	- Mit Koaxanschluss zum Beispiel im **[AMSAT-DL Webshop](https://shop.amsat-dl.org/produkt/duoband-feed-fuer-eshail-2-p4-a)**
	- Mit Koaxanschluss (TX) und Hohlleiter (RX)
		- Alles selbst Bauen [https://uhf-satcom.com/blog/patch\\_antenna](https://uhf-satcom.com/blog/patch_antenna)
		- Hier die detaillierte Bauanleitung:<http://www.oe8hsr.at/blog/?p=435>
		- Oder die Teile Bestellen bei [http://www.hybridpretender.nl](http://www.hybridpretender.nl/) und "nur" selber löten

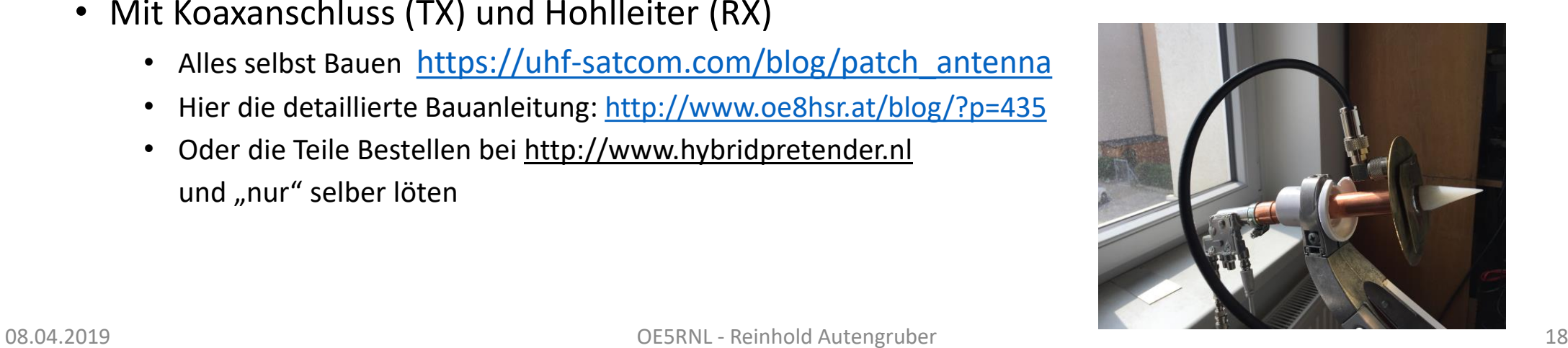

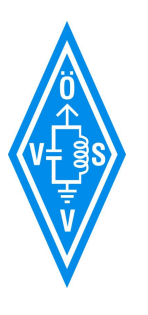

### Klassische Variante: UKW CW/SSB TRX

- DB6NT [UpKonverter MKU UP 2424 B](https://shop.kuhne-electronic.de/kuhne/de/shop/neu/MKU+UP+2424+B++Oscar+Phase+4+UpConverter/?card=1879): 144MHz -> 2,4 GHz mit 20 Watt Endstufe
- **oder SG labs [13cm Transverter](http://www.sg-lab.com/TR2300/tr2300.html): hat 2W Output !!! (mit 1m Spiegel SSB QSO möglich)**
- oder AMSAT Sendemischer: ZF 70cm + Endstufe ACHTUNG Filter notwendig
- oder BU500 Sendemischer: ZF 100-980 MHz + Endstufe ACHTUNG Filter notwendig
- oder  $\dots$

RX:

TX:

- DB6NT Konverter MKU LNC100 QO-100, 432 KHz ZF (SMA !)
- oder AMSAT RX Mischer NB ZF 144 MHz, WB 1339 MHz (inkl. Fernspeiseweiche!)
- oder Web-RX
- **oder LNB + lokaler Web-SDR mit Raspberry PI**
- $\bullet$  oder  $\qquad \bullet$

Antenne: 2 Antennen oder Dualfeet (SMA/Hohleiter)

Für **Simplex**: z.B.: FT817, IC7000 Für **Duplex**: z.B.: TS2000, FT847, IC9100, IC7900

In Rot: Die von OE5NVL & OE5RNL umgesetzte "klassichen" Lösung. SDR Lösung siehe übernächste Folie

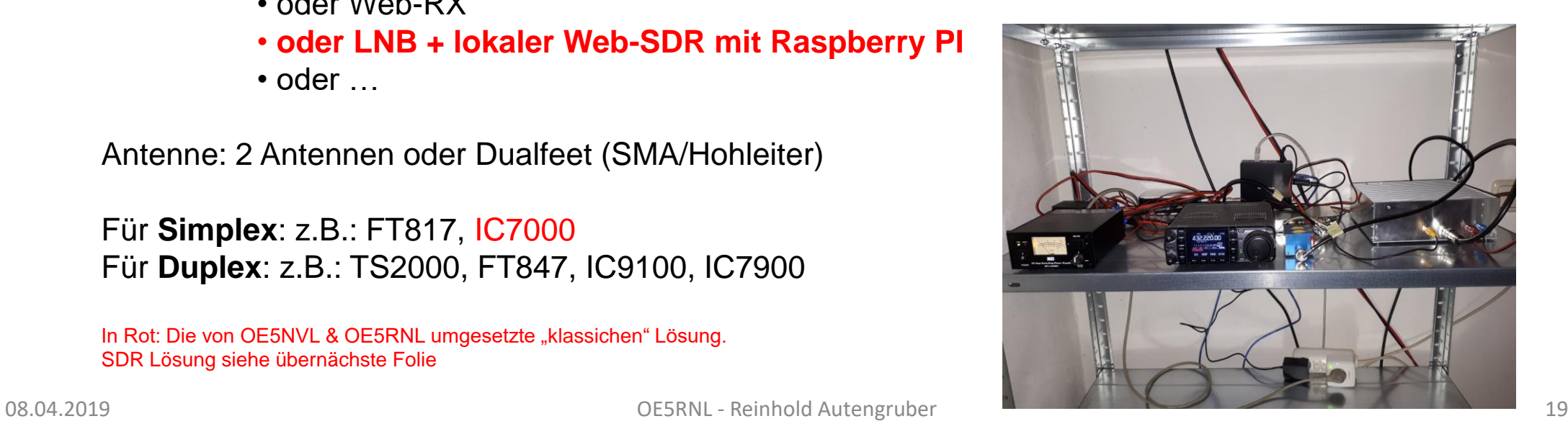

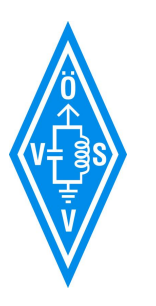

### Endstufen

- DB6NT PA 13 cm-10W A
	- GaAs-Leistungsverstärker (12V) bis 2400 MHz !
- Ebay 75W PA (für ATV)
	- 75W Spectrian Linear RF GHz 18dBg 24/26V
	- meine bringt 60W auf 2400 MHz, ca. 15A Ruhestrom bei PTT Tastung !
- Ebay 30W
	- 30W Spectrian Linear RF GHz 18dBg 13V 26V Bias
	- Meine PA bringt 15W auf 2400 MHz, ca. 5 A Ruhestrom bei PTT Tastung!
- SG-Labs
	- 20W 24-28V
- Alte ATV PAs
- Oder ….

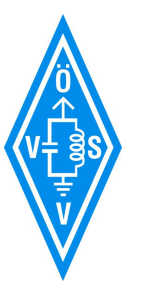

### Klassische Variante: KW Gerät

Im Prinzip gleich wie bei UKW Variante, nur zusätzlich eine Frequenzumsetzung in das gewünschte KW Band:

TX Upmixer:

• Hier kann man einen 28MHz <-> 432 MHZ Transverter verwenden + BU500 Sendemischer + Filter + PA

RX Konverter

- Amsat Downkonverter 739 MHz auf 144 MHz + SSB Elektronik DCM-2 von 144 MHz auf 28 MHz
- Oder doch einen WEB-SDR im Internet ..

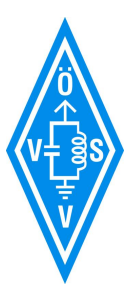

### SDR TRX Variante

• Meine derzeit präferierte Variante:

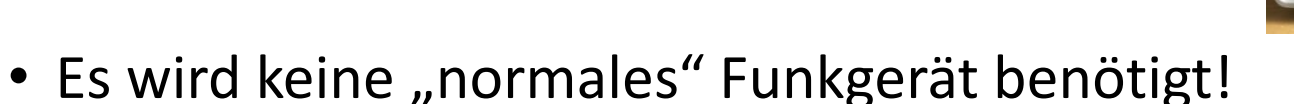

- **Analog Devices ADALM PlutoSDR als Duplex TRX** 
	- SDR für 325 MHz bis 3,8 GHz, ca 120  $\epsilon$
- Empfängt auf 739 MHz, benötigt also einen LNB für die 10 GHz
- Sendet direkt auf 2400 MHz
- Eine PA bestehend aus einem LNA4ALL + eine Spectrian 30W (15W) PA
- Der LNB UND der ADALM Pluto MÜSSEN GPS Stabilisiert werden !

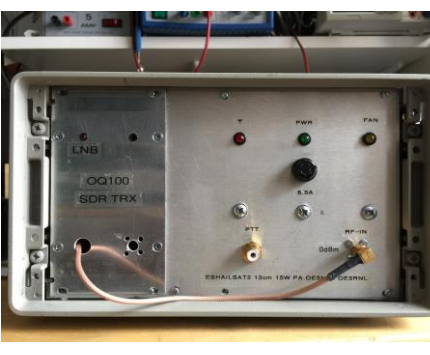

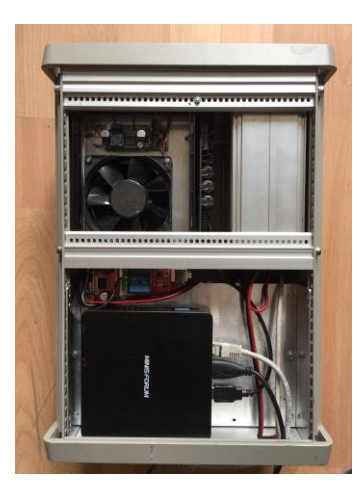

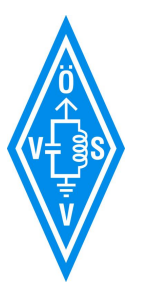

## SDR Lösung - Windows Software

- Wir verwenden die **[SDR Console](https://www.sdr-radio.com/)** von G4ELI, Simon Brown
	- Free Software, aber keine Open Source
	- Unterstützt Empfangen und Senden
	- Ist im Moment mit Abstand beste und problemloseste Software für NB
	- Konverter Shift einstellbar -> direkte Anzeige der 10 GHz Frequenz
	- **Ab Version v3.0.7 kann die Software den LNB Drift über die Synchronisation mit der PSK Bake selbst stabilisieren -> Kein LNB Umbau zwingend notwendig !**

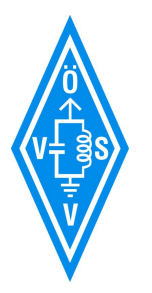

## Zusammenfassung

- Wirklich fertige Lösungen gibt es noch nicht
- **Die einfachste Variante: Sender Up-Konverter kaufen/bauen und einen WEB-SDR im Internet verwenden**
- Sonst muss man mindestens Irgend einen Teil muss man immer selber bauen…
- Eine oder einfacher zwei Antennen verwenden
- Meistens wird von 2m und 70 cm aus gearbeitet, im Idealfall mit einen Transceiver mit SAT Mode
- Varianten für Kurzwelle sind möglich, aber eher selten in Verwendung
- Es bieten sich Lösungen mit SDR an, mit allen Vor- und Nachteilen
- Wichtig ist eine gute Frequenzstabilität
- Die Daten des Transponders werden von der AMSAT noch optimiert

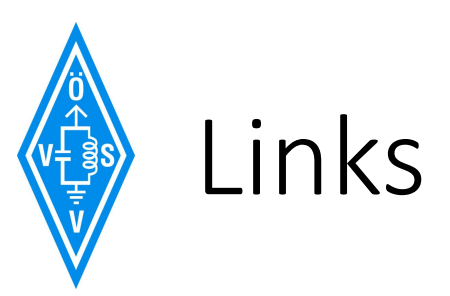

- Amsat-DL <https://amsat-dl.org/>
- Quars [https://en.wikipedia.org/wiki/Qatar\\_Amateur\\_Radio\\_Society](https://en.wikipedia.org/wiki/Qatar_Amateur_Radio_Society)
- BATC [https://batc.org.uk](https://batc.org.uk/)
- Web-SDR in Italien<http://217.133.56.150:8901/>
- OSCARs<https://de.m.wikipedia.org/wiki/OSCAR>
- SG-Labs<http://sg-lab.com/AMP2400/amp2400.html>
- Kuhne <https://shop.kuhne-electronic.de/kuhne/de/shop/amateur/>
- OEVSV<http://wiki.oevsv.at/index.php?title=Kategorie:Satellitenfunk>

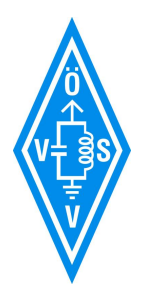

### Danke für Euer Interesse !!!

## Es folgt die Vorführung

# Und bis auf bald am QO100 !